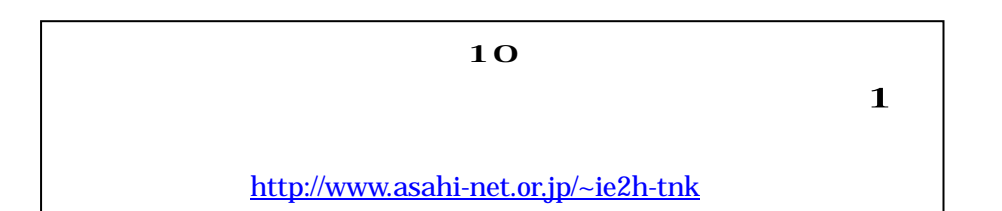

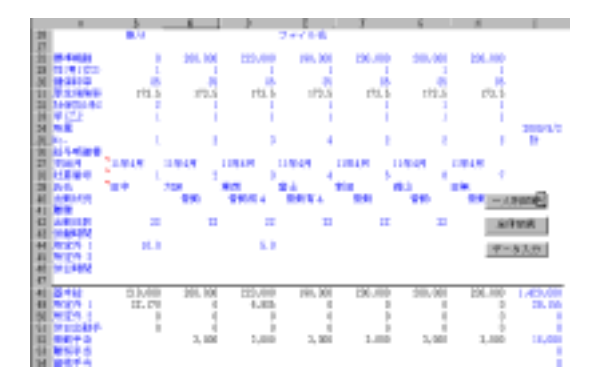

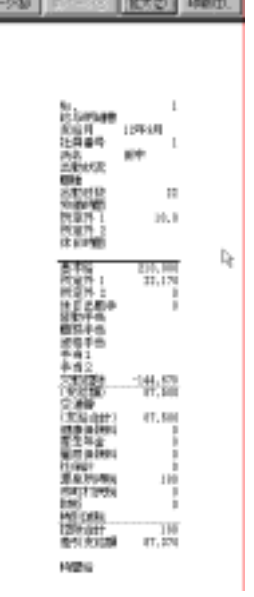

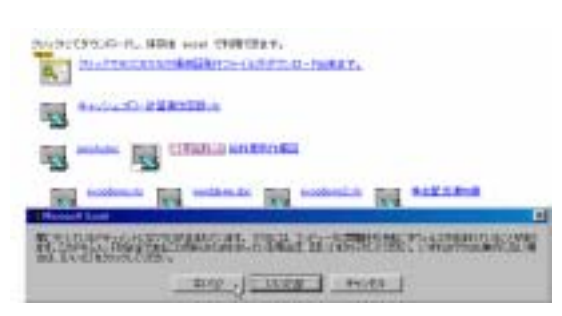

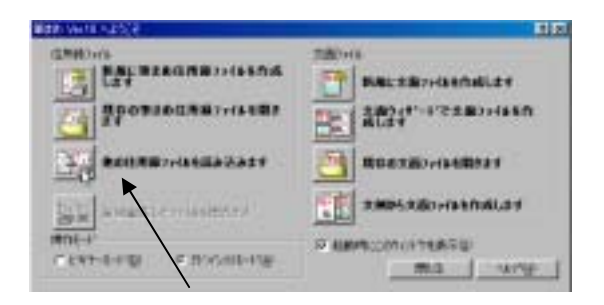

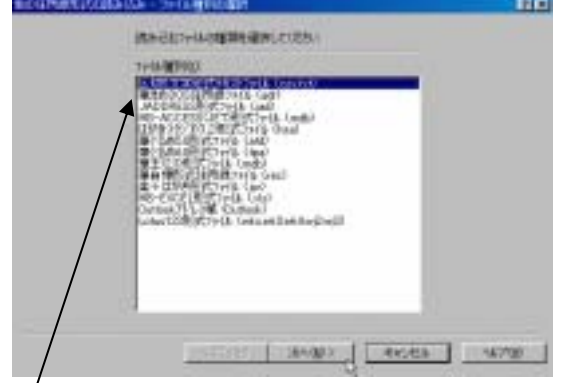

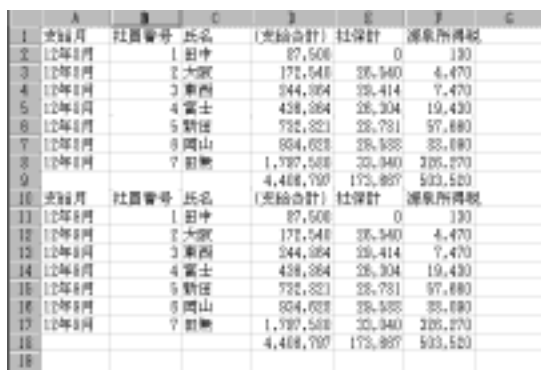

 $\mathbf{r}$ 

 $\overline{\phantom{a}}$ 

 $\overline{1}$ ,  $\overline{1}$ ,  $\overline{1}$ ,

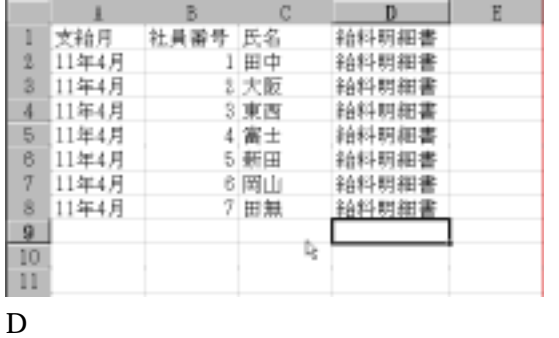

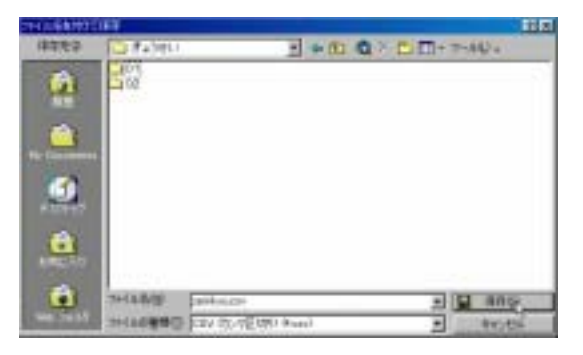

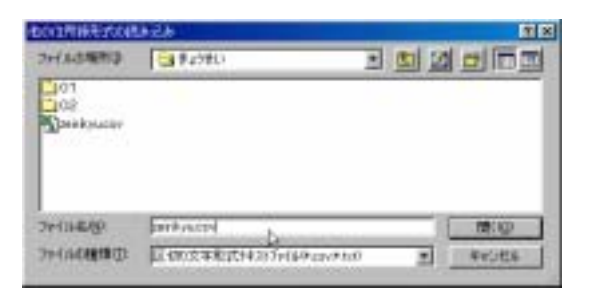

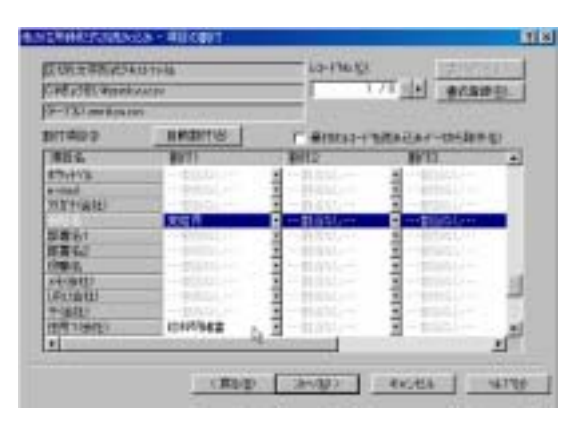

zeirikyu.csv